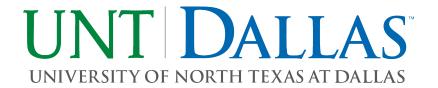

## DATA WIPE FORM

| ITEM DESCRIPTION:                                                                                                    |
|----------------------------------------------------------------------------------------------------|
| SERVICE TAG/SERIAL:                                                                                                    |
| PRIMARY USER/DEPT:                                                                                                    |
|                                                                                                    |
|                                                                                                    |
| ☐ Remove hard drive                                                                                                    |
| ☐ Run Gdisk to wipe the hard drive                                                                                                    |
| ☐ Open command prompt and navigate to the Symantec folder in the Program Files (x86) directory                                                                                          |
| ☐ Run Gdisk command, gdisk32.exe 1 /diskwipe /dodwipe                                                                                                    |
| ☐ Install hard drive back into device                                                                                                    |
| I certify that all confidential and security sensitive information, including all licensed software and data files, have been removed from the data processing device identified above. |
| SIGNATURE: PRINTED NAME:                                                                                                    |
| DATE:                                                                                                    |